Документ подписан простой электронной подписью Информация о владельце: ФИО: Локтионова Оксана Геннадьевна Должность: проректор по учебной работе Дата подписания: 08.10.2023 16:56:37 Уникальный программный ключ:

### МИНОБРНАУКИ РОССИИ

Федеральное государственное бюджетное 00817ca911e6668abb13a5d426d39e5f1c11eabbf73e943df4a4851fda56d089 -1<br>Образовательное учреждение высшего образования «Юго-Западный государственный университет»

 $(IO3<sub>l</sub>Y)$ 

Кафедра машиностроительных технологий и оборудования

**TBEPK** Проректор по учебной работе **Токтионова** 

## МНОГОПРОХОДНЫЙ ЦИКЛ ПОПЕРЕЧНОЙ ОБРАБОТКИ

Методические указания к выполнению практических работ по курсу «Основы программирования оборудования с ЧПУ» направления подготовки 15.03.05 Конструкторско-технологическое обеспечение машиностроительных производств

Курск 2018

УДК 674.028.9

Составитель Чевычелов С.А., Гридин Д.С.

Рецензент

Кандидат технических наук, доцент А.А. Горохов

Многопроходный поперечной обработки: цикл методические указания к выполнению практических работ по курсу «Основы программирования оборудования с ЧПУ» / Юго-Зап. гос. ун-т; сост.: С.А. Чевычелов, Д.С. Гридин. - Курск, 2018. - 6 с.: ил. 3. - Библиогр.: с. 6.

Методические указания определяют порядок действий при подготовке управляющих программ для обработки деталей на токарных станках с ЧПУ. Предназначены для студентов направления подготовки 15.03.05.

Текст печатается в авторской редакции

Подписано в печать 15.02.18. Формат 60х84 1/16. Усл. печ. л. Ч. Уч. - изд. л. 03. Тираж 100 экз. Заказ 1568 Бесплатно. Юго-Западный государственный университет 305040, г. Курск, ул. 50 лет Октября, 94.

# Цель работы:

-изучить основы программирования глубокого сверления; -составить управляющую программу обработки по варианту.

### Оборудование:

- Настольный токарный станок с ЧПУ РТ-4,2 ДС /1,00
- Токарный станок с ЧПУ D6000-C ДС /1,00

#### Общие теоретические сведения

Глубокое сверление должно производиться с периодическими вводами и выводами сверла с целью охлаждения сверла и снятия напряжения продольного изгиба. Общая длина отверстия (глубина сверления) делится на участки, обозначаемые символом Р (величина Р не должна равняться диаметру сверла). Цикл задается функцией G73, с помощью которой программируют автоматический вывод сверла из отверстия после прохода заданного участка, а затем повторный ввод на быстром ходу. При каждом повторном вводе сверло не доходит на некоторую величину зазора а до конца предыдущего рабочего хода (рис. 1). Величина а задается предварительно постоянным параметром, вводимым в память системы ЧПУ при первичной наладке станка.

После окончания цикла сверло отходит в точку  $A$ , находящуюся на расстоянии X мм от оси X и на расстоянии Z мм от нулевой точки детали.

Структура цикла:

 $G73^*, X^* \succeq^* \succeq^* Z^* (Z \succeq^*)^*, F^*, P$  (рис. 2),

где  $X$  – координата смещения инструмента по оси X в точку  $A$ после выполнения цикла; Z – координата конечной точки перемещения сверла по оси Z; F – шаг резьбы (дискретность 0,0001); Р – длина участка сверления между выводами инструмента.

На рис. 26 показана деталь, в которой необходимо просверлить отверстие диаметром – 28 мм на длине – 160 мм. Недоход (воздушный зазор) до заготовки составляет 6 мм, перебег – 14 мм. Общий путь рабочего хода L = 160 + 6 + 14 = 180 мм. Его расчленяют на участки длиной 48 мм (четырехпроходный цикл). Подачу принимают 0,2 мм/об, частоту вращения шпинделя – 700 об/мин.

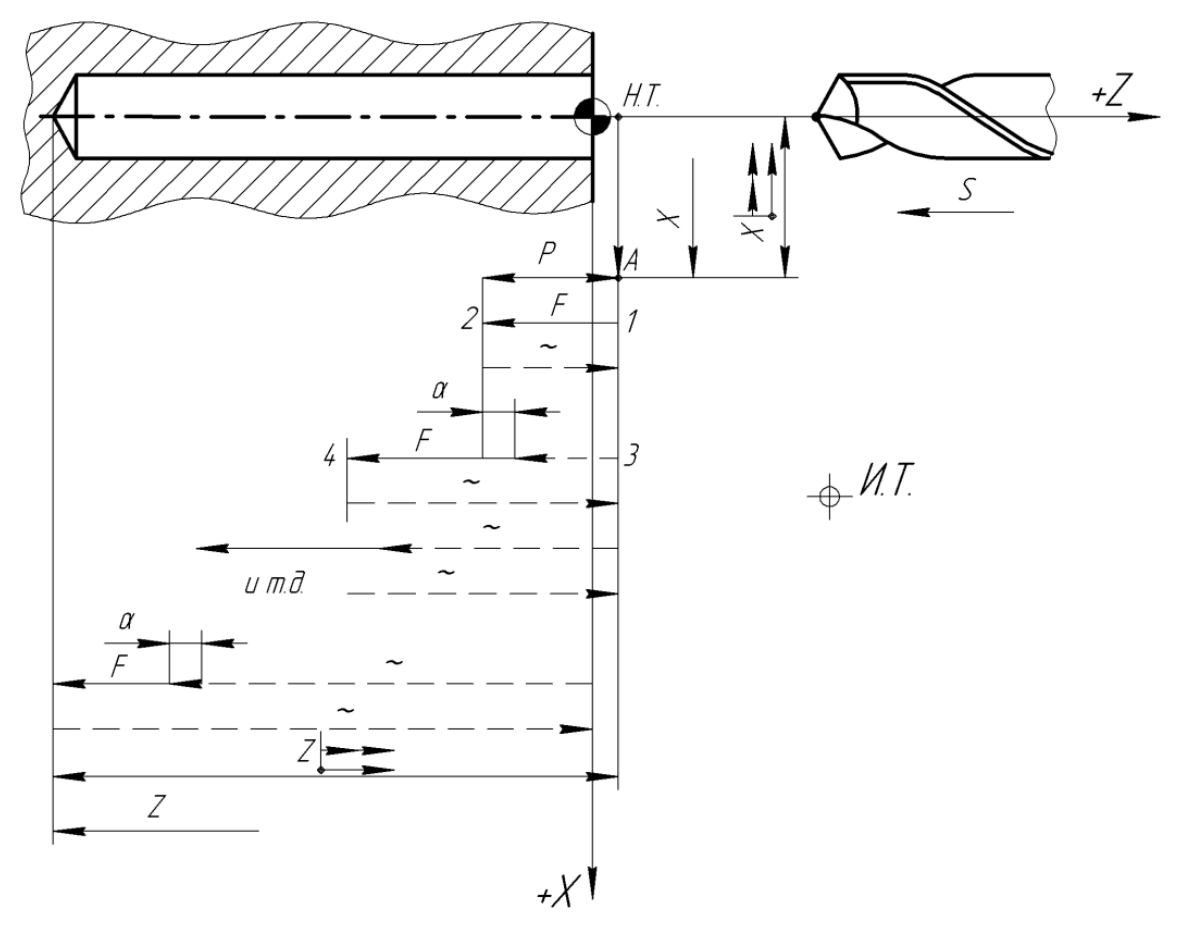

Рис. 1. Схема автоматического цикла глубокого сверления G73

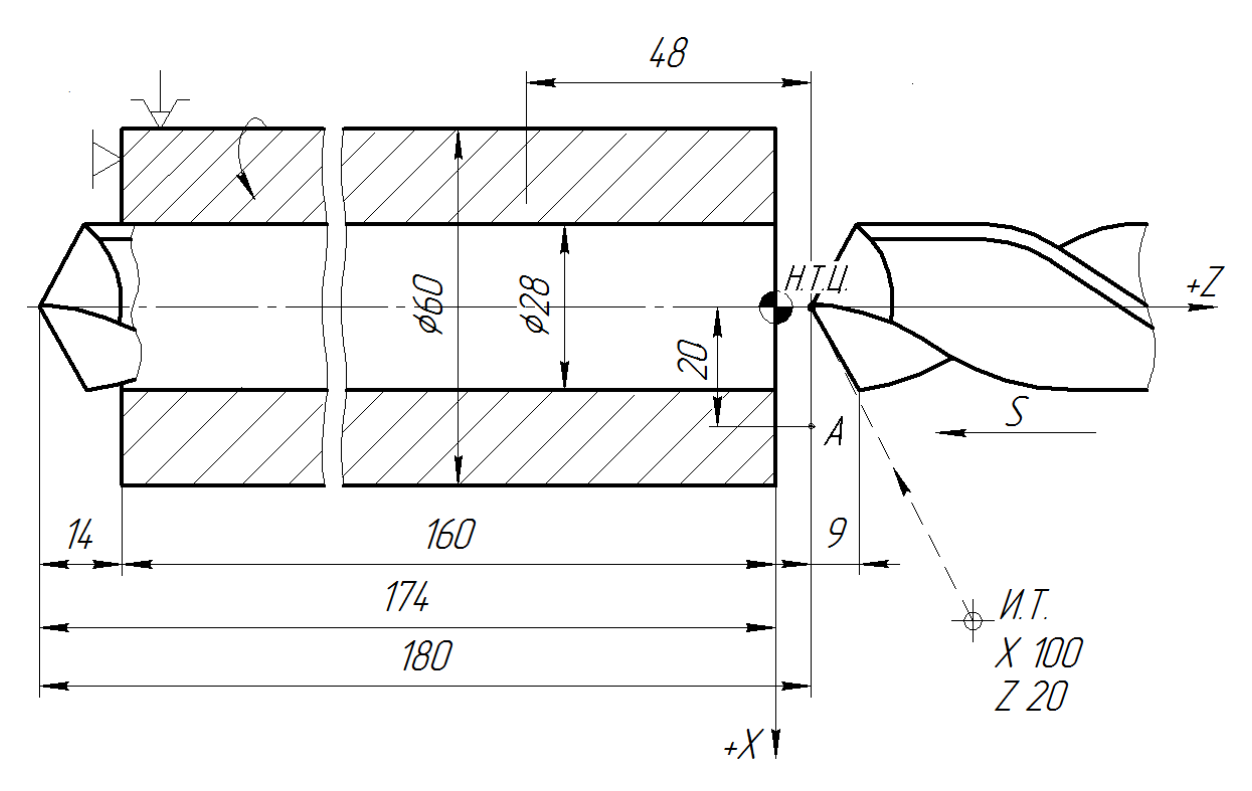

Рис. 2. Схема для сверления глубокого отверстия по циклу G73

Управляющая программа для сверления глубокого отверстия диаметром 28 мм имеет вид:

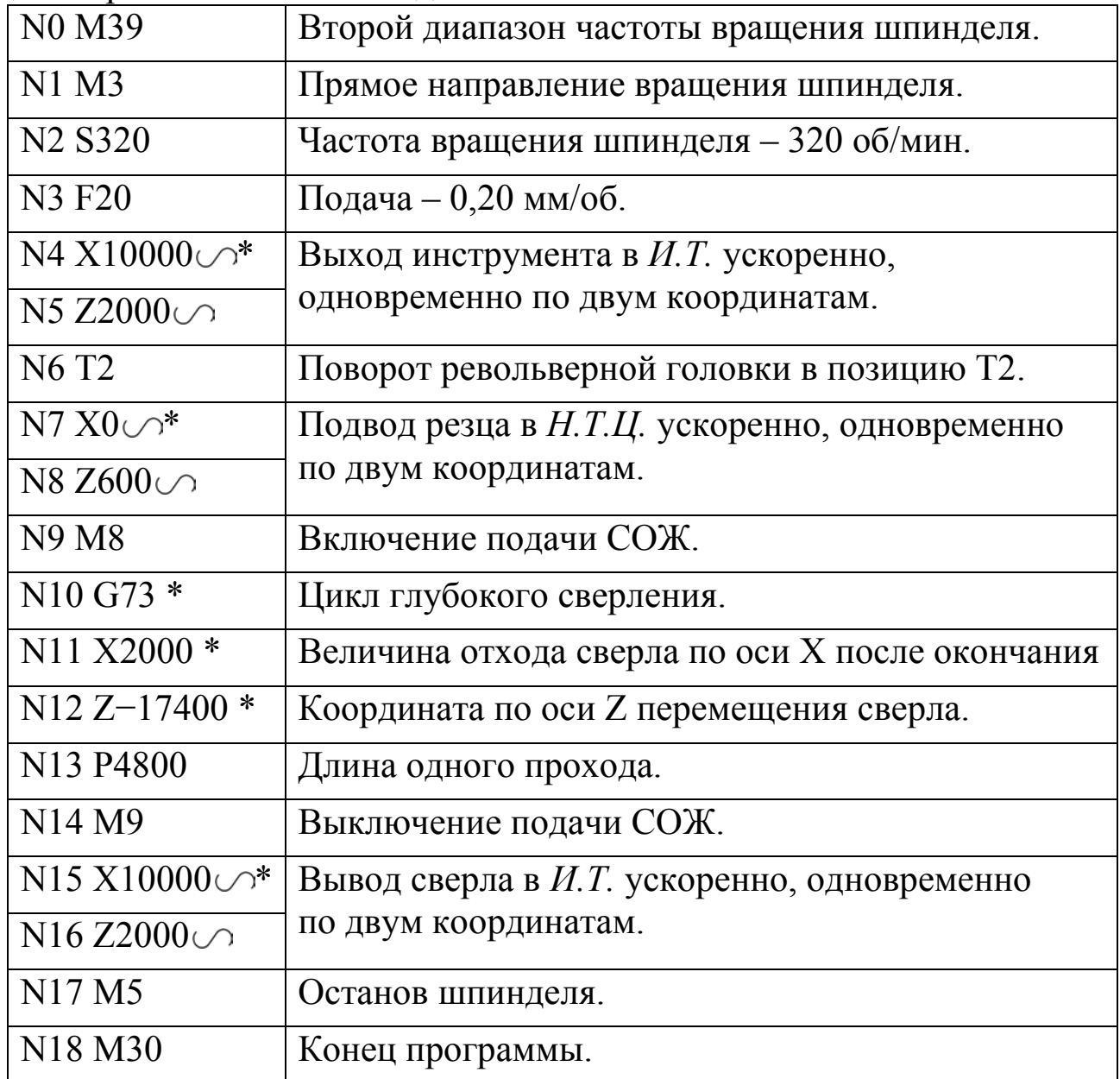

Варианты заданий:

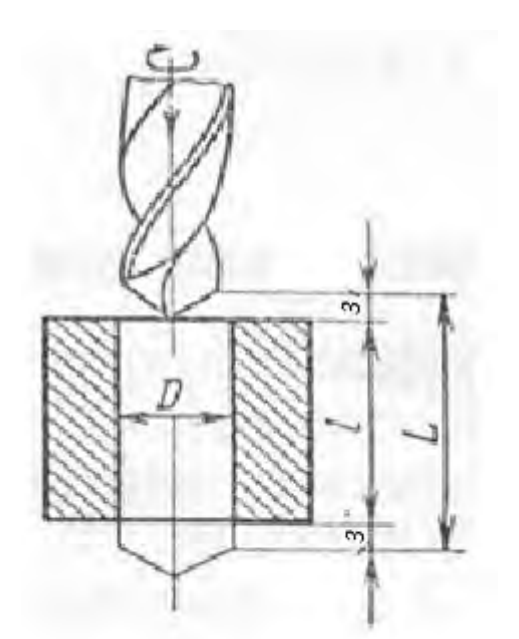

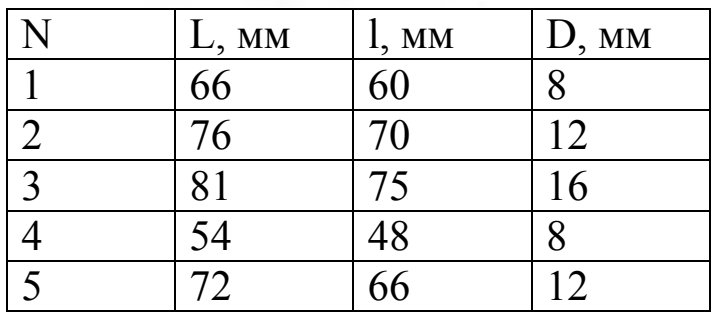

#### Библиографический список

1. Компьютерные технологии в машиностроении (практикум+CD) [Комплект] : учебное пособие / Ю. Р. Копылов. - Воронеж : Изд.-полиграф. центр "Научная книга", 2012. - 508 с. + 1 эл. опт. диск (CD-ROM). - ISBN 978-5-4446-01 20-4 : 1126.00 р.

2. CAD/CAM/CAE системы [Текст] : учебное пособие / А. А. Котельников ; Юго-Зап. гос. ун-т. - Курск : [б. и.], 2014. - 344 с. : ил., табл. - Библиогр.:с. 333-334. - ISBN 978-5-90556-91-3 (в пер.) : 150.00 р.